## Bilan d'activité et perspectives pour le projet « Populus » de Sciences à l'École

Le 24 juin 2024

Ces dix années de récolte de boutures, d'observations de terrain, d'extractions d'ADN, de PCR et d'analyses de séquences nucléotidiques de peupliers noirs *(Populus nigra)* nous ont permis à la fois d'enrichir les élèves mais aussi de constituer une banque de données génétiques découlant d'une démarche participative sans doute unique dans le domaine scolaire. Je vous propose un bilan du travail effectué et quelques réflexions pour envisager la suite du projet.

## **1** – Bilan des résultats pour le gène CAD.

Le travail collectif accompli peut se résumer dans les 5 tableurs collaboratifs mis à disposition des membres du réseau sur le site de Sciences à l'École (voir le lien en annexe**(1)**). Ils rassemblent les données génétiques permettant de caractériser un grand nombre de peupliers noirs sur le territoire français pour un total de plus de 500 génotypes répartis sur les 5 gènes du projet. L'analyse approfondie des données concernant le gène CAD a permis de produire les résultats résumés dans le tableau ci-dessous et détaillés par département dans la planche en annexe**(2)** .

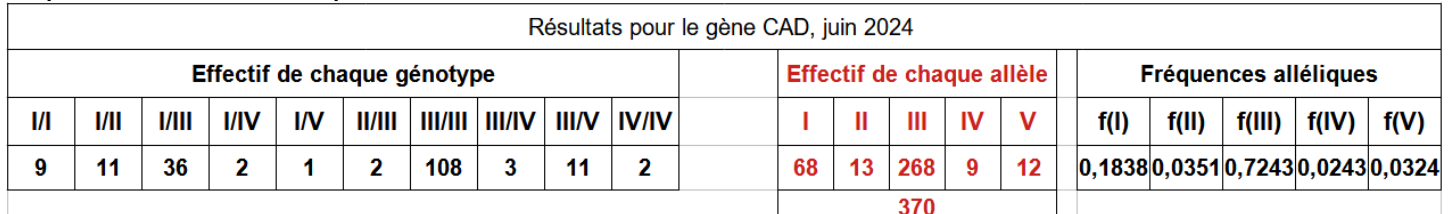

Plusieurs constats peuvent être formulés:

- on a identifié en France cinq allèles CAD parmi les *Populus nigra* (annexe**(2)**doc. F) ;
- l'**allèle III**, qui se trouve correspondre à l'allèle du clone *italica* (qui est un peuplier noir), est l'allèle le plus répandu (72%) sur le territoire français;
- l'**allèle II**, plutôt rare à l'échelle du pays, est présent dans le nord-ouest et particulièrement en Loire-Atlantique et en Sarthe ;
- l'**allèle I** est présent sur l'ensemble du pays ;
- enfin l'**allèle IV** est rare et semble limité au sud-ouest (Pyrénées Atlantiques et Haute-Loire).

## **2** – Perspectives pour la suite.

**2.1** Les constats formulés dans le bilan qui précède peuvent suggérer que :

– l'importance de l'**allèle III** résulterait d'une pollution génétique par *italica* des populations qui préexistaient avant l'implantation artificielle massive de ce clone en Europe. Du reste l'échantillon de la Sarthe est constituée exclusivement de vieux à très vieux peupliers noirs or on voit que dans ce département l'**allèle III** est très minoritaire. Pour la Loire-Atlantique il faudrait avoir le profil de la population étudiée pour proposer une interprétation du résultat ;

– les **allèles I et II** seraient les allèles autochtones qui étaient là avant l'arrivée d'*italica*;

– deux hypothèses pour l'**allèle IV** : ou bien il proviendrait d'Espagne ou des Pyrénées puisqu'il semble pour le moment cantonné au sud-ouest. Ou bien il s'agit aussi d'un allèle relictuel du sud-ouest. Son intérêt est aussi qu'il se distingue des autres allèles par un SNP non silencieux en 328 (thréonine vs alanine) et donc éventuellement qu'il pourrait être l'objet d'une sélection naturelle.

**2.2** Voici quelques problématiques inspirées des hypothèses précédentes et pouvant motiver un projet avec un ou plusieurs groupe(s) d'élèves sur une année:

- déterminer le niveau de l'**allèle III** et donc possiblement celui de la pollution génétique par *italica* dans le département du lycée (récolte de boutures locales ou commande de boutures à la pépinière de Guéméné, voir la collection mise à disposition dans l'annexe**(3)**) ;

- étudier une population de vieux peupliers noirs d'un département pour vérifier la moindre présence de l'**allèle III** ;

- étudier l'un des 4 autres gènes du projet (PhyB1, PhyB2, PhyA ou CRY2) pour vérifier qu'on retrouve une forte présence d'allèle *italica* sur les populations jeunes vs vieilles ;

- quelle est l'origine de l'**allèle IV** ?;

- quelle est l'origine de l'**allèle V** ?. ...

Les résultats obtenus et analysés donneront lieu à une conclusion et pourront déboucher sur un projet de plantation ou de bourse aux boutures dans une optique de sauvegarde de la diversité génétique de l'espèce. Les municipalités, conseils départementaux, Régions, associations, etc. seront les partenaires naturels pour ce type de projet.

**2.3** Monter un projet Populus de *Génome à l'École* avec ses élèves.

Étapes d'un projet *Génome* en lycée

1 Choix de la problématique compte tenu des données disponibles (en classe?)

2 Récolte ou commande des boutures (annexe**(3)**) sur le département choisi

3 Mise au congélateur des feuilles ou en terre des boutures selon les besoins

4 Extraction de l'ADN en classe (ou lors de Portes Ouvertes, ou dans le cadre d'un atelier ...)

5 PCR en classe (...)

6 Séquençage par le laboratoire de séquençage d'Évry

7 Réception des séquences et relevé des nucléotides sur les positions clé (Genalys…) en classe

8 Détermination du génotype de chaque arbre (en classe?)

9 puis décompte des génotypes par département (tableur...)

10 puis des allèles par département

11 puis calcul des fréquences alléliques par département dans le même tableur (en classe)

12 puis transfert sur fichier .CSV

13 et enfin création de la carte Edugéo statistique France incluant les nouvelles données (en classe?).

14 Analyse des résultats, réponse à la problématique puis présentation (en classe) 15 Élaboration d'un « Projet Plantation-Biodiversité » avec les élèves

16 Communication au réseau *Génome* de ses résultats (en complétant les tableurs collaboratifs) et des prénoms (et noms?) des élèves ayant réalisé les extractions et/ou PCR pour valorisation sur la carte Edugéo commune accessible à tous (renvoyer la fiche « carte-edugéo » complétée → annexe**(4)** ).

Difficultés particulières :

L'intérêt de ce projet est qu'il offre de multiples possibilités du point de vue pédagogique puisqu'on part du concret (voire du terrain) pour aboutir à une représentation d'une réalité biologique (génétique en l'occurrence) vaste puisqu'on étudie une espèce à l'échelle d'un pays. Cela en passant par des étapes très pratiques mettant en œuvre un matériel moderne de laboratoire et très en prise avec l'actualité et les programmes (PCR…). Par ailleurs l'exploitation de données génétiques brutes pour en tirer une représentation cartographique de la répartition des allèles est une occasion motivante d'utiliser divers outils informatiques (tableur pour trier les allèles et Edugéo pour les cartes). On peut également mettre en œuvre des test de Hardy-Weinberg sur les données mutualisées dans les tableurs collaboratifs. De même les projets de plantation sont concrets et motivent les élèves.

Pour autant mener à son terme le projet tel que résumé dans l'encadré ci-dessus avec ces 16 étapes (dont certaines seront réalisées par les élèves mais d'autres par les enseignants ou les adjoints techniques ou bien avec l'aide de Sciences à l'École) exige une certaine motivation et de surmonter certaines difficultés que je résume en proposant quelques clés:

- avoir un ou des adjoints techniques motivés, ce qui ne manque pas;
- bien planifier les étapes sur l'année surtout si certaines étapes sont réalisées par des élèves différents (par exemple extraction par des élèves de seconde puis PCR par des premières) ;
- concernant la lecture des fichiers de séquences reçus d'Évry il faut se simplifier les choses, si on n'est pas à l'aise avec l'utilisation de Genalys par exemple on peut obtenir les copies d'écran ciblées sur les SNP recherchés. En effet on n'est plus dans la même optique qu'en 2013 pour CAD puisque maintenant on connaît les principaux allèles présents sur le territoire donc on n'a que quelques positions à cibler sur les séquences. On n'a pas à « nettoyer » les séquences.
- concernant la détermination des allèles (étapes 8) c'est un travail un peu délicat pour les hétérozygotes car les séquences fournies superposent les 2 allèles de l'arbre, il faut donc déduire les 2 allèles par le raisonnement. C'est tout à fait envisageable de le faire seul mais quand on l'a vu faire une ou deux fois c'est plus facile…
- pour les étapes 9 à 13 c'est la même chose, si on a vu comment procéder c'est mieux !

Au terme de cette synthèse je formule le souhait que, forts de l'expérience acquise et encouragés par ces résultats prometteurs, les enseignantes et les enseignants du réseau Génome de Sciences à l'École, puissent continuer à s'investir dans ce projet collectif à la fois motivant et ambitieux pour les élèves.

> Christian Tailliez Professeur de SVT au lycée Bellevue du Mans Membre du réseau Génome de Sciences À l'École

Annexes :

(1) [https://www.sciencesalecole.org/plan-genome-a-lecole-ressources-pedagogiques](https://www.sciencesalecole.org/plan-genome-a-lecole-ressources-pedagogiques-ressources-scientifiques/)[ressources-scientifiques/](https://www.sciencesalecole.org/plan-genome-a-lecole-ressources-pedagogiques-ressources-scientifiques/)

(2) planche (documents A à F) : résultats au 24 juin 2024 pour le gène CAD.

(3) carte des boutures que peut nous fournir la pépinière conservatoire de l'ONF-INRAE de Guéméné-Penfao (Loire-Atlantique)

# Annexe (2)

# Répartition géographique des 5 allèles identifiés pour le gène CAD en France dans le cadre du projet Populus de Sciences à l'École

Document A: Fréquence de l'allèle I

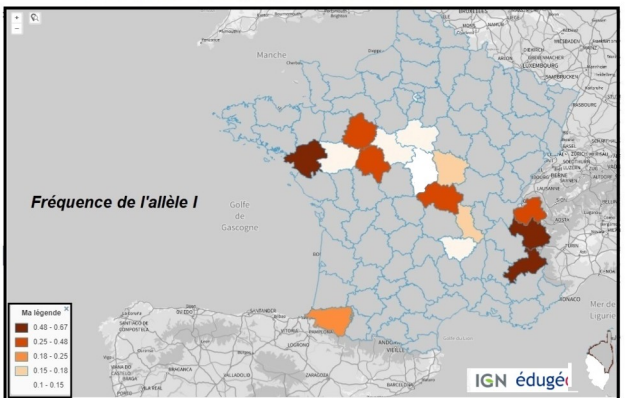

Document C: Fréquence de l'allèle III

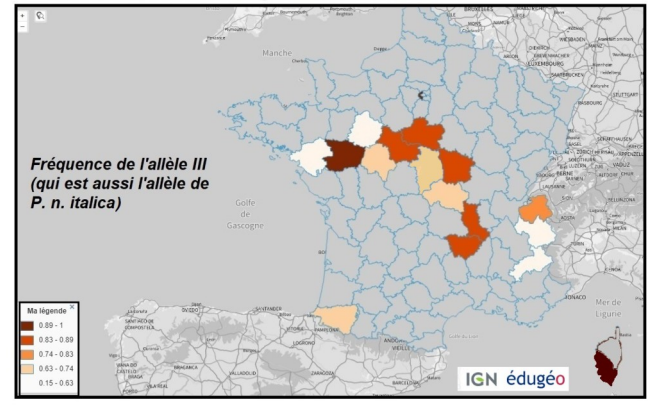

#### Document B: Fréquence de l'allèle II

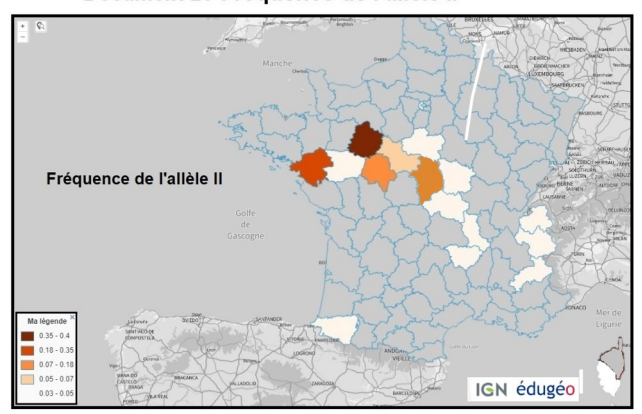

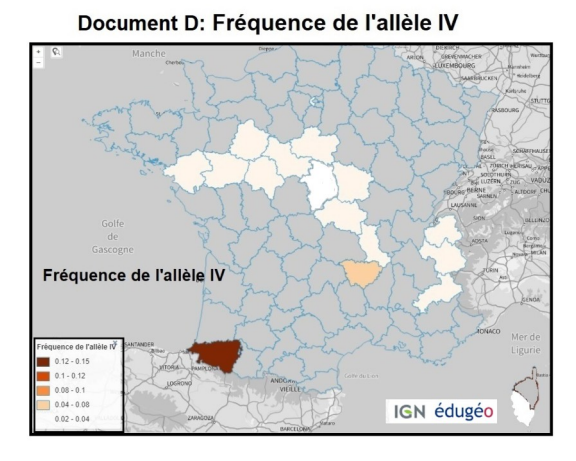

#### **Document E:**

Répartition des 5 allèles parmi les populations étudiées depuis 2013

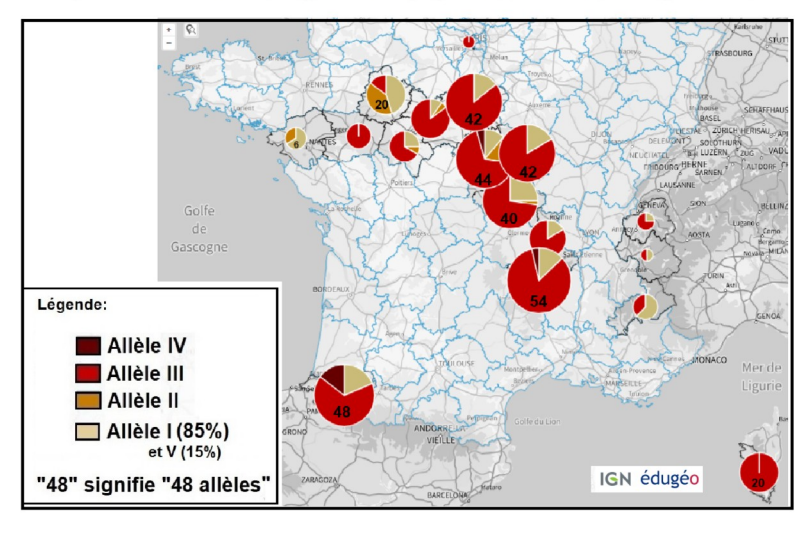

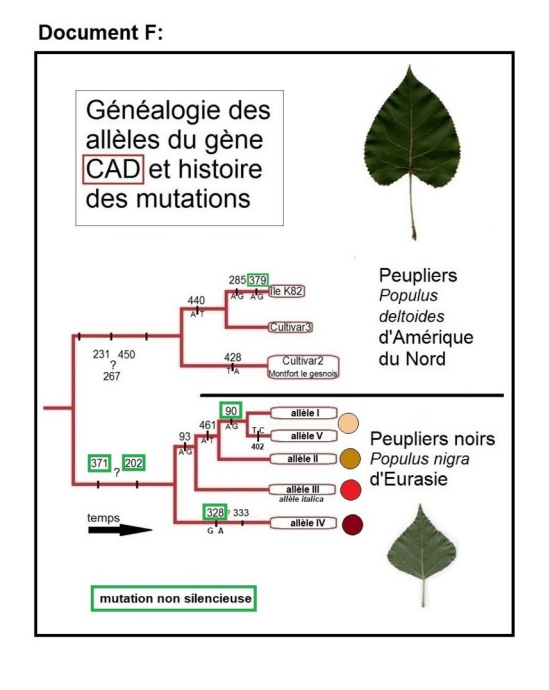

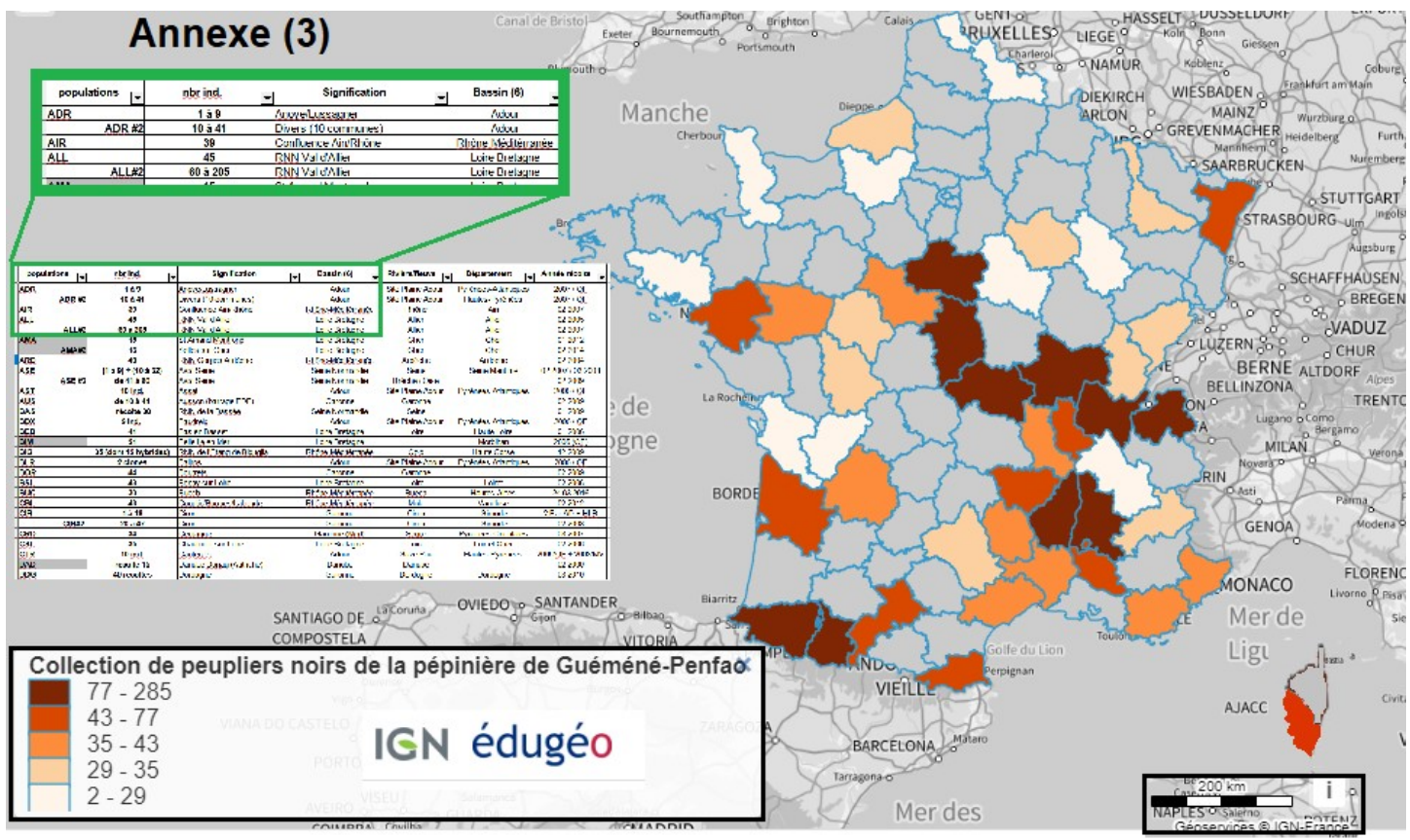

Origine des boutures de *P. nigra* pouvant être fournies par la Pépinière de l'ONF-INRAE

Fiche à compléter pour l'insertion d'un repère dans la carte Edugéo des Séquences **CAD**

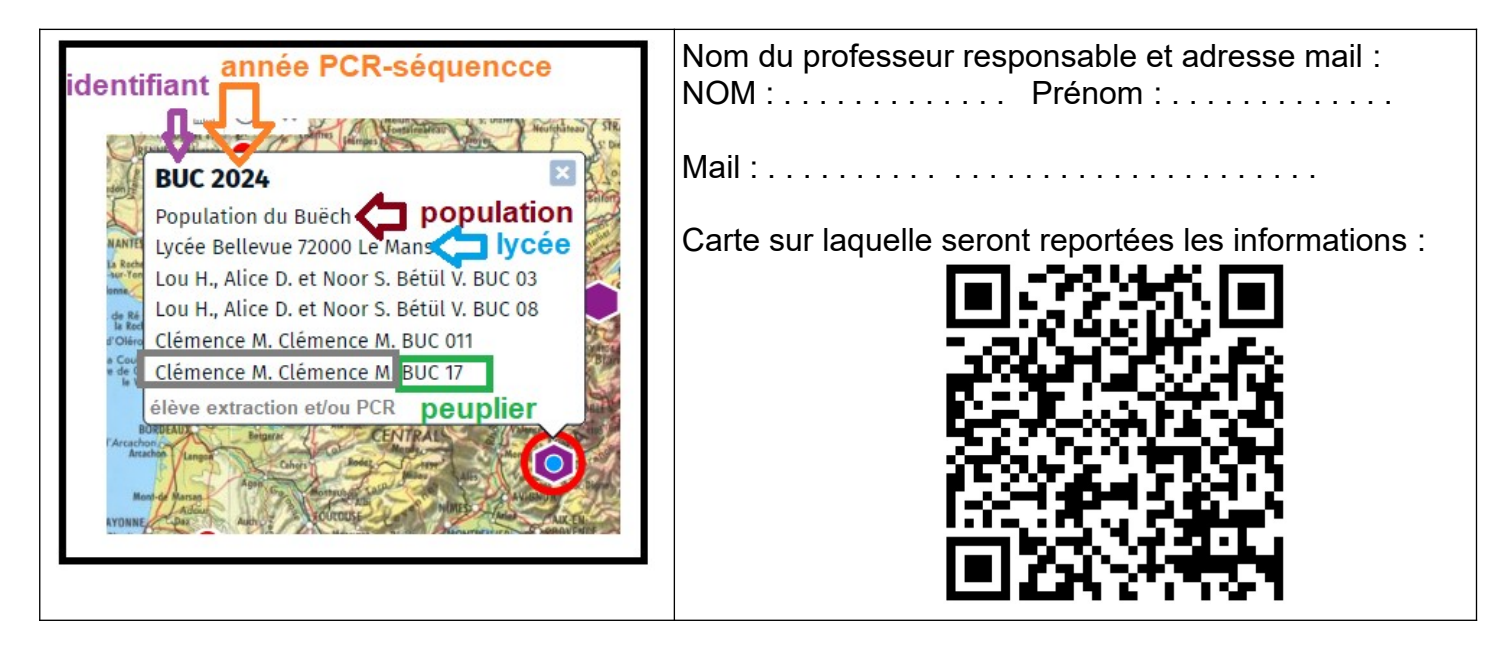

Type d'échantillon (propre ou boutures de Guéméné :

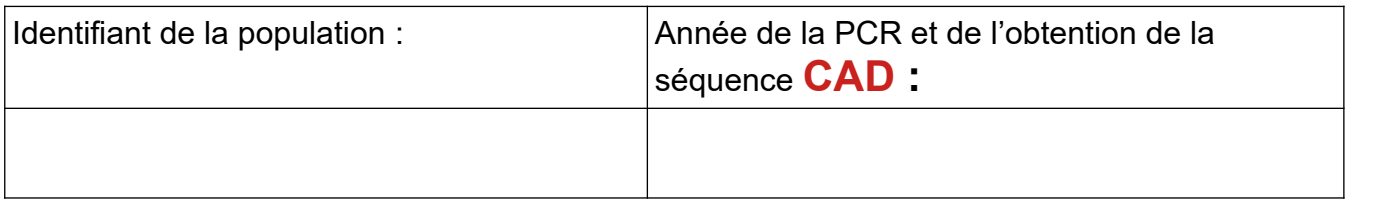

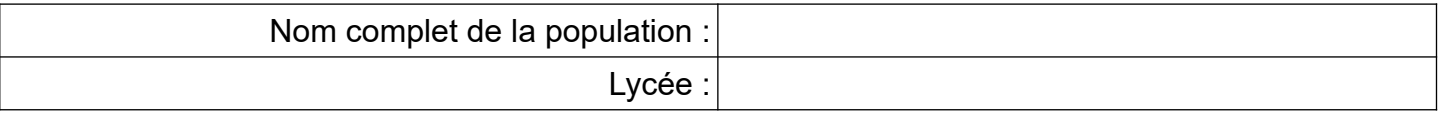

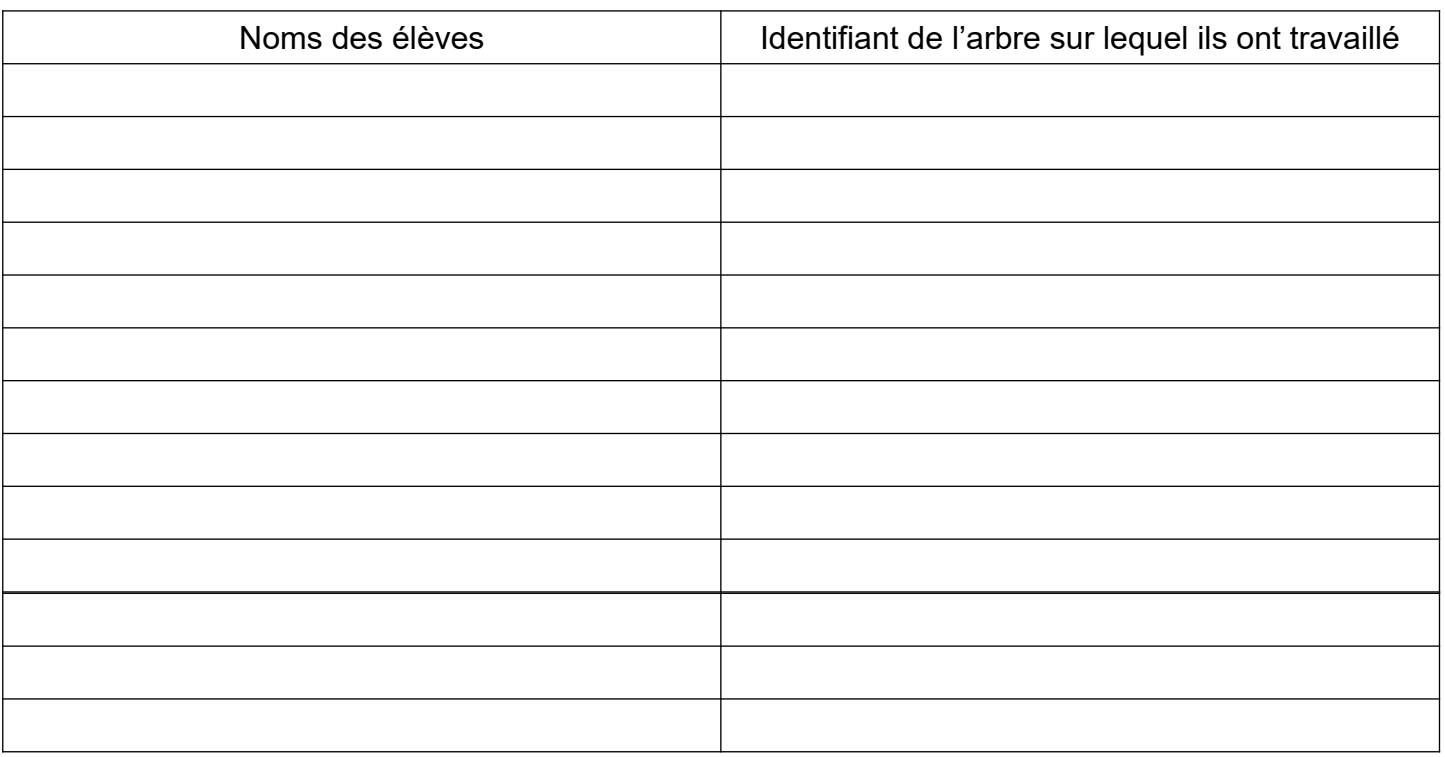